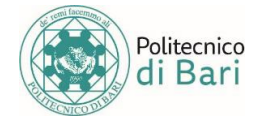

## **ISTRUZIONI PER IL CORRETTO CARICAMENTO DELLA FOTOGRAFIA**

### **La fotografia da caricare obbligatoriamente al momento dell'immatricolazione dovrà avere le seguenti caratteristiche:**

- A colori
- Formato Jpeg (\*.jpg)
- RGB
- 96 DPI Min
- Dimensione 288 x 384 pixel

Il corretto caricamento della foto può essere verificato accedendo all'area riservata di Esse3.

## **IMPORTANTE:** la fotografia caricata verrà **utilizzata dal Politecnico di Bari per l'identificazione dello studente e, una volta caricata, non è più modificabile dall'utente**.

Si precisa che l'Amministrazione non risponde del contenuto delle fototessere che l'utente carica sotto la sua totale responsabilità.

Coloro che avranno inserito una foto non idonea possono richiederne la sostituzione inviando la foto corretta all'indirizzo [testammissione@poliba.it](mailto:testammissione@poliba.it) osservando le prescrizioni sottostanti.

OGGETTO DELLA MAIL: "Foto profilo Esse3"

TESTO DELLA MAIL: Cognome Nome Data di nascita Codice Fiscale N. di cellulare

ALLEGATO: (il nome file deve essere il codice fiscale dello studente: Es. "XXXFFF11R22A555J").

# **PROBLEMATICHE RELATIVE ALLA FOTOTESSERA**

## **Formato errato**

Si rammenta che è ammesso solo il formato .jpg

#### **Dimensioni troppo piccole**

Se state provvedendo alla scansione di una fototessera cartacea, abbiate cura di restringere la scansione alla sola fotografia, escludendo la porzione di foglio bianco sul quale essa è eventualmente poggiata.

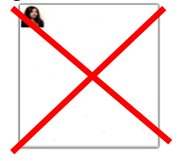

## **Contenuto della foto non idoneo**

Non sono ammesse fotografie contenenti immagini lesive del buon costume o dal **contenuto non idoneo** alla funzione. I trasgressori saranno passibili di provvedimento disciplinare.